### **Subdivision surfaces**

# Reading

Stollnitz, DeRose, and Salesin. Wavelets for Computer Graphics: Theory and Applications, 1996, section 10.2.

# **Building complex models**

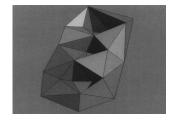

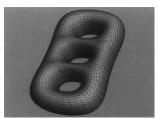

#### **Subdivision surfaces**

Chaikin's use of subdivision for curves inspired similar techniques for subdivision.

Iteratively refine a  ${\bf control\ polyhedron\ }({\rm or\ }{\bf control\ mesh})$  to produce the limit surface

$$\sigma = \lim_{j \to \infty} M^{j}$$

using splitting and averaging steps.

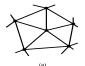

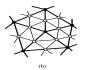

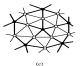

There are two types of splitting steps:

- · vertex schemes
- face schemes

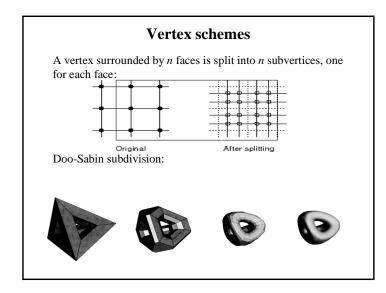

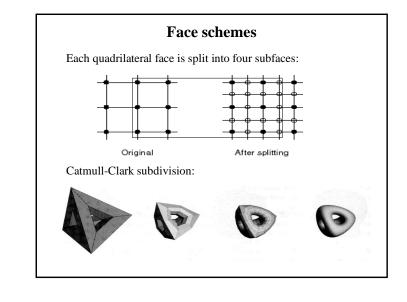

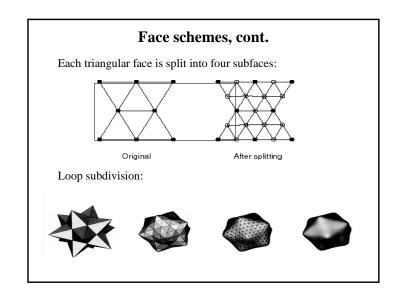

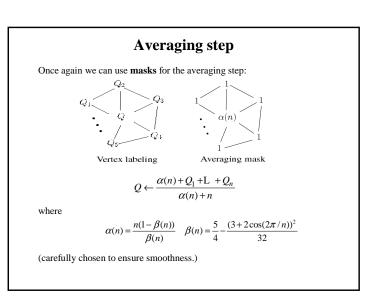

### Loop evaluation and tangent masks

As with subdivision curves, we can split and average a number of times and then push the points to their limit positions.

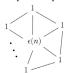

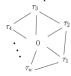

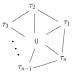

Evaluation mask

Tangent mask:

$$Q^{\infty} = \frac{\varepsilon(n) + Q_1 + L + Q_n}{\varepsilon(n) + n}$$

where

$$\varepsilon(n) = \frac{3n}{\beta(n)} \quad \tau_i(n) = \cos(2\pi i / n)$$

How do we compute the normal?

#### Interpolation

Interpolating schemes are defined by:

- Splitting
- Averaging only new vertices

Averaging mask for odd vertices in the "modified butterfly scheme":

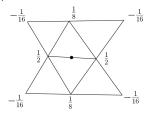

## Recipe for subdivision surfaces

As with subdivision curves, we can now describe a recipe for creating and rendering subdivision surfaces:

- Subdivide (split+average) the control polyhedron a few times. Use the averaging mask.
- Push the resulting points to the limit positions. Use the evaluation mask.
- Compute the tangents using the tangent masks.
- Compute the normal from the tangent vectors.
- · Render!

# Adding creases without trim curves

Sometimes, particular feature such as a crease should be preserved. With NURBS surfaces, this required the use of trim curves.

For subdivision surfaces, we just modify the subdivision mask:

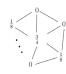

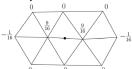

Loop crease/boundary edge

Buttery crease/boundary edge

This gives rise to G<sup>0</sup> continuous surfaces.

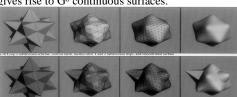

# Creases without trim curves, cont.

Here's an example using Catmull-Clark surfaces of the kind found in Geri's Game:

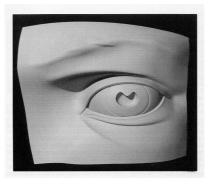

# **Summary**

What to take home:

- The various kinds of splitting steps, especially Loop
- How to construct subdivision surfaces from their averaging masks, evaluation masks, and tangent masks

# **Interpolating subdivision surfaces**

Interpolating schemes are defined by

- splitting
- averaging only new vertices